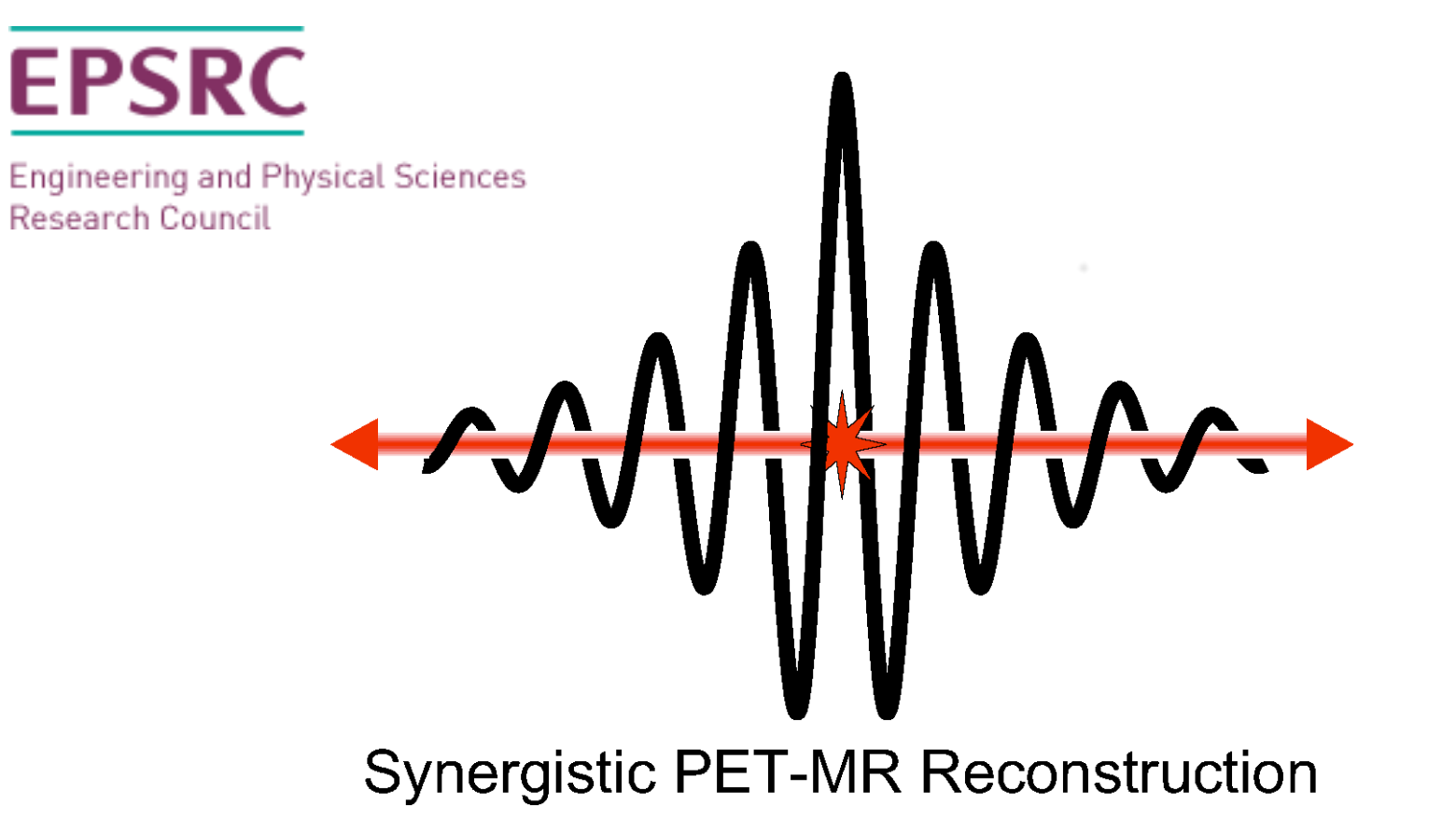

David Atkinson Julian Matthews Claudia Pietro Andrew Reader

Kris Thielemans

# *Aims for today*

- finalize User Specification document ("what do we want to be able to do")
- provide an update on STIR and the Gadgetron as examples of current packages
- create pseudo-code for initial use cases ("how do we want to use the software")
- discuss implementation of MATLAB/Python interface to STIR/the Gadgetron *(if time permits)*

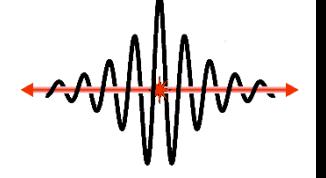

# *Agenda*

- Overview of last meeting
- General updates
- User specification document review "what do we want to be able to do"
- Packages
	- Overview of CCPi recon software
	- Update on the Gadgetron and STIR
	- Example interfaces to STIR
- User specification document review "how does the interface look like"
- Use-cases: construct pseudo-code
- Future plans

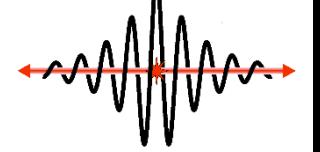

## *Software aims*

- *Framework* for 3D and 4D reconstruction of PET-MR data
- *Simple enough* for education and teaching
- *Powerful enough* for processing of real data in a research context
- *Open Source (Apache 2.0 license) see software document in first WG Meeting notes*
- *Easy installation*

(e.g. installation script, precompiled, virtual machine, Docker, remote access in the Cloud)

# *Usage examples*

High-level

Low-level

- MRAC for PET with segmentation image=Reconstruct(PET\_data, mu\_map);
- Joint reconstruction with "coupling" prior myObjfun = PET\_objfun + MR\_objfun + myPrior; image=Maximise(myObjfun);
	- Needs gradients/values of PET and MR objective functions.
- Develop new reconstruction algorithm
	- Needs access to PET projectors, scatter etc
- Acquisition design for synergistic reconstruction
	- Get sinograms from PET list mode data
	- Simulate MR (under)sampling patterns

– …

### *Consequences*

- Corresponding "levels" in the framework
	- Top-level as simple as possible
	- Lowest-level is powerful as possible
- Needs thought on software design

### *Architecture overview*

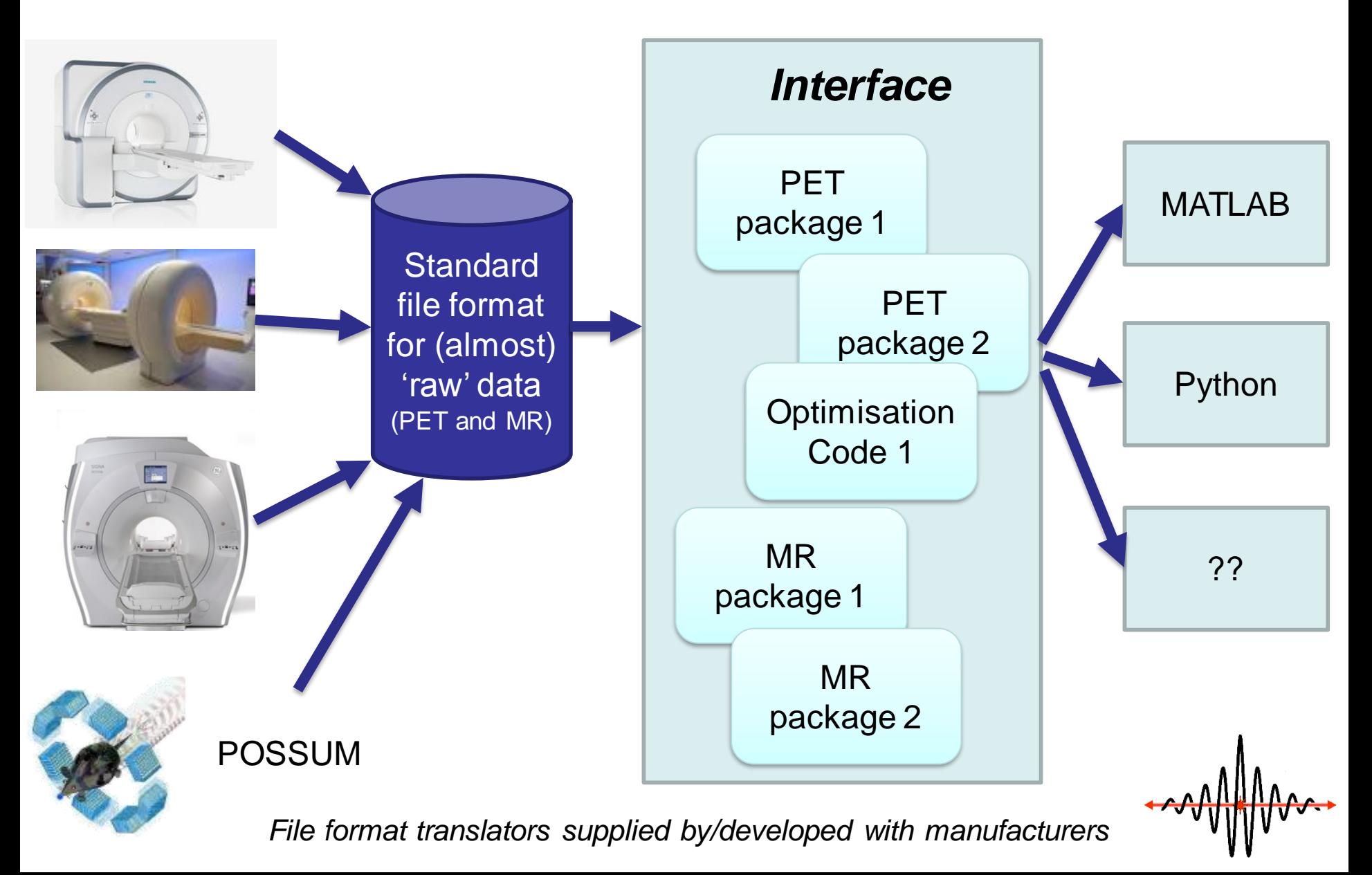

### **Input data**

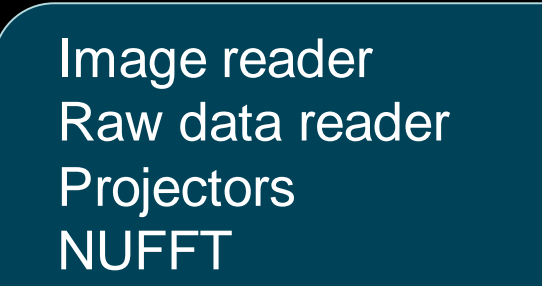

…

#### **Reconstruction**

#### Objective function

- Noise model
- Anatomical prior

**Output data** 

**Optimisation** method

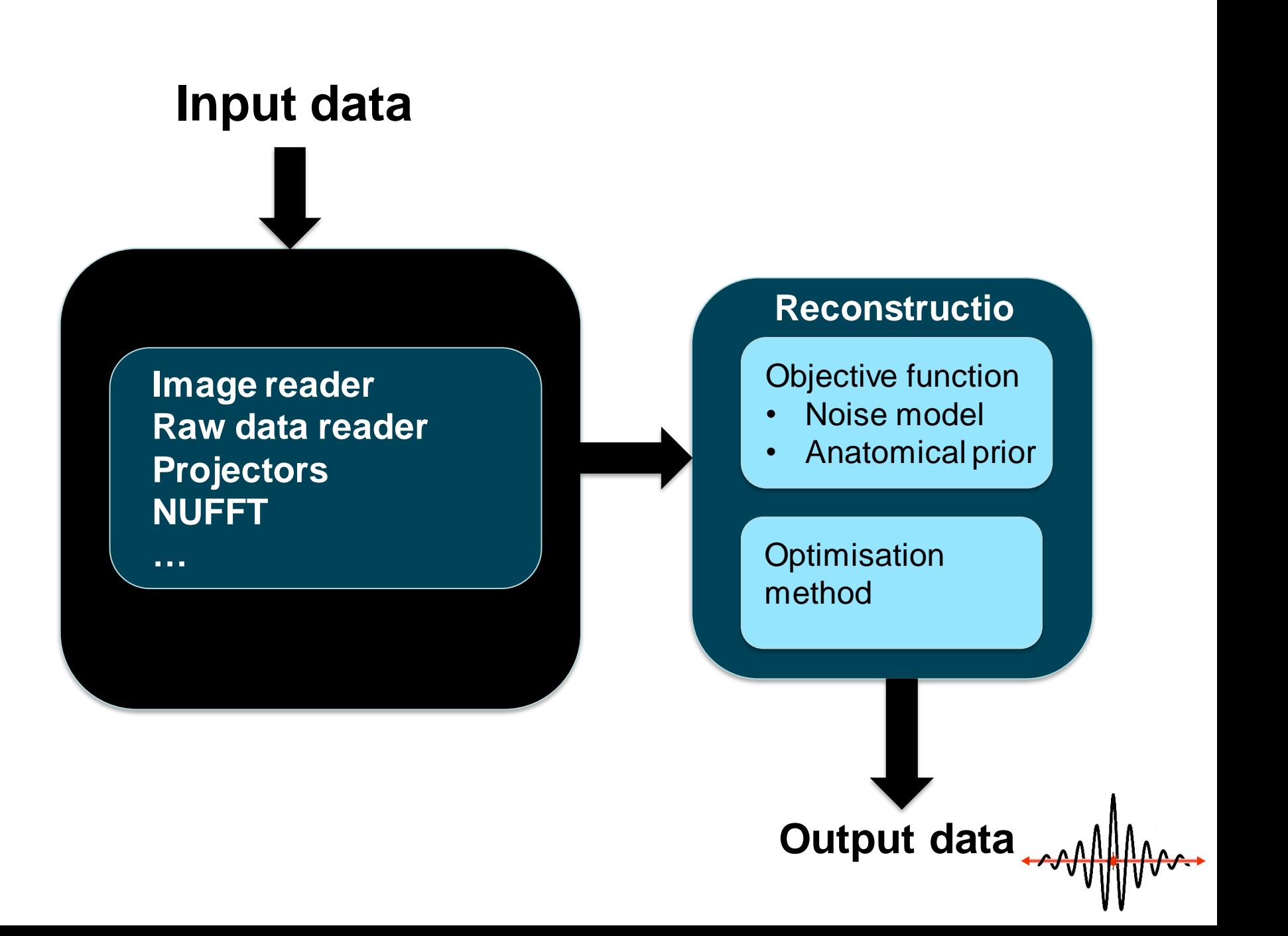

## *Example use cases*

- read in reconstructed images, align, display
- read in raw PET and MR data and do basic QA and display
- reconstruct undersampled multi-coil MR T1
- reconstruct PET data with MR image as anatomical prior
- use numerical optimisation library as reconstruction tool

## *General updates*

• UK DP

• File formats and convertors

• CCP Workshop on joint reconstruction?

• Satellite Workshop at IEEE MIC

### *IEEE MIC 2015 Satellite Workshop on Open Source Software in Medical Imaging*

#### **Chairs**

- Charalampos Tsoumpas, University of Leeds
- Kris Thielemans, University College London

#### **Where and when**

**IEEE Medical Imaging Conference, San Diego, CA, USA** Saturday, 7 November, 2015, 13:00-16:30

#### **Speakers**

- **S. Pedemonte:** Occiput: unified PET, MR and SPECT reconstruction
- **D. Visvikis:** TBC
- **J. Adler:** A python library for inverse problems
- **M. Hansen:** Gadgetron: An open source framework for medical image reconstruction
- **TBC:** ASTRA
- **K. Thielemans**: STIR

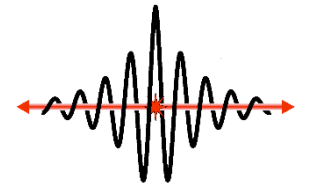

# *Agenda*

- Overview of last meeting
- General updates
- User specification document review "what do we want to be able to do"
- Packages
	- Overview of CCPi recon software
	- Update on the Gadgetron and STIR
	- Example interfaces to STIR
- User specification document review "how does the interface look like"
- Use-cases: construct pseudo-code
- Future plans

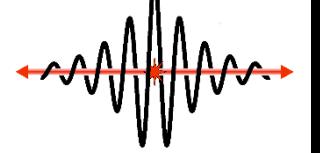